## Cheatography

## CakePHP 3 Bake Cheat Sheet by Ady G [\(AdyG\)](http://www.cheatography.com/adyg/) via [cheatography.com/27542/cs/8008/](http://www.cheatography.com/adyg/cheat-sheets/cakephp-3-bake)

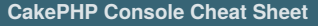

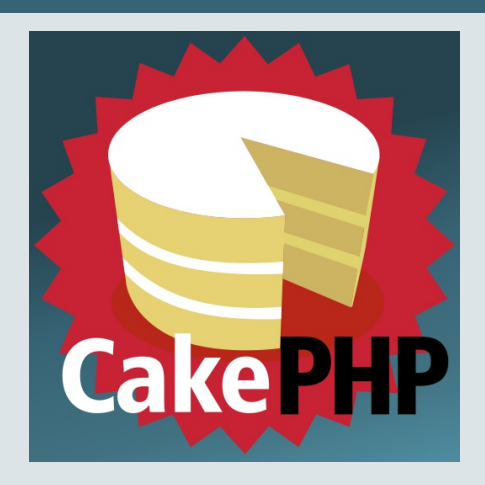

*Details extracted from CakePHP 3.2.x command prompt.*

### **Installation**

composer require --dev cakephp/bake:~1.0

PhpStorm comes with **composer** built in.

To install CakePHP via PhpStorm, use the File>New > Composer Project.

Then filter for *CakePHP* and select the cakephp\app composer project.

#### **CakePHP Console**

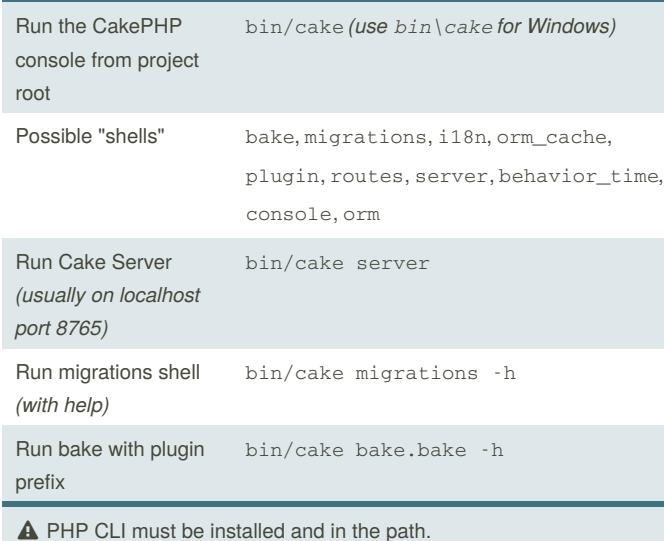

### **Bake Shell Common Options**

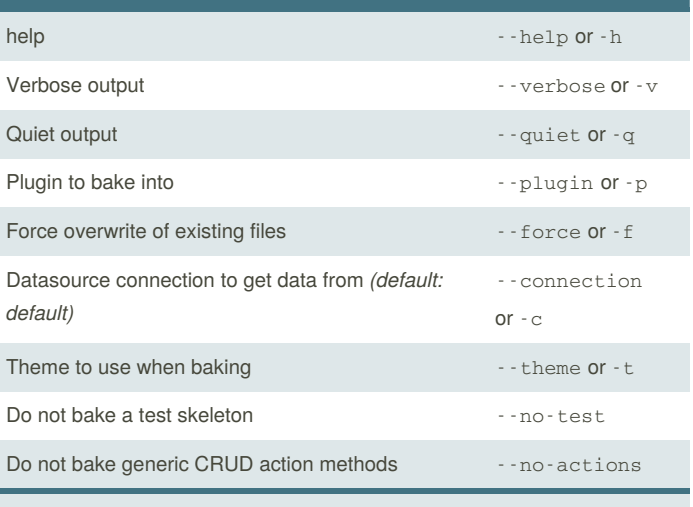

 $\bullet$  These options are common to most of the cake shell commands.

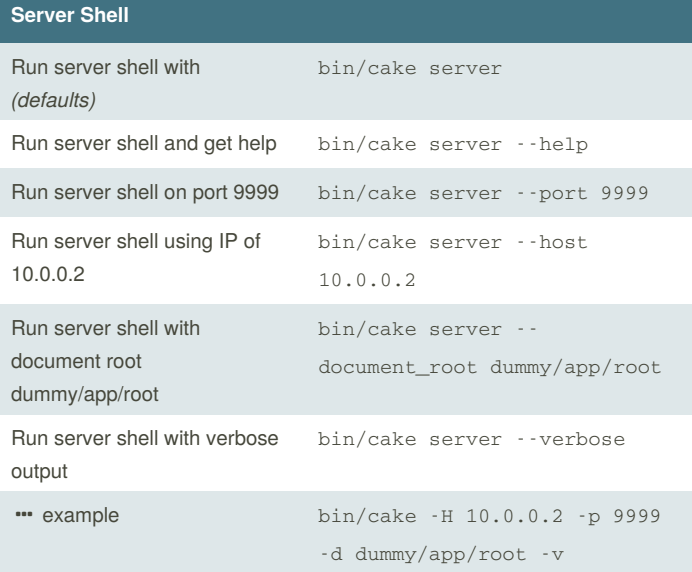

By **Ady G** (AdyG) [cheatography.com/adyg/](http://www.cheatography.com/adyg/) Not published yet. Last updated 25th April, 2016. Page 1 of 3.

Sponsored by **CrosswordCheats.com** Learn to solve cryptic crosswords! <http://crosswordcheats.com>

# Cheatography

## CakePHP 3 Bake Cheat Sheet by Ady G [\(AdyG\)](http://www.cheatography.com/adyg/) via [cheatography.com/27542/cs/8008/](http://www.cheatography.com/adyg/cheat-sheets/cakephp-3-bake)

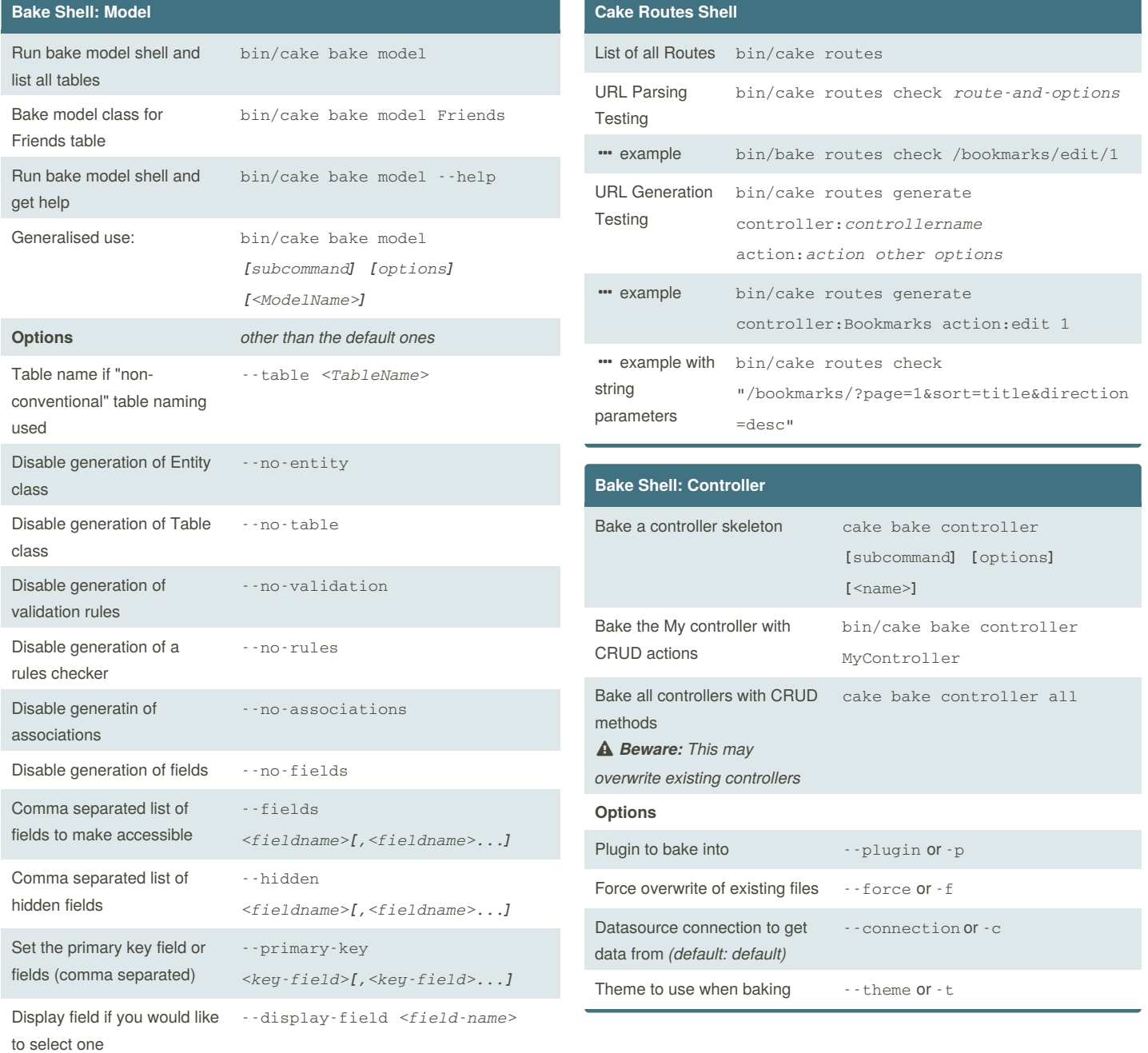

By **Ady G** (AdyG) [cheatography.com/adyg/](http://www.cheatography.com/adyg/)

Not published yet. Last updated 25th April, 2016. Page 2 of 3.

Sponsored by **CrosswordCheats.com** Learn to solve cryptic crosswords! <http://crosswordcheats.com>

# Cheatography

## CakePHP 3 Bake Cheat Sheet by Ady G [\(AdyG\)](http://www.cheatography.com/adyg/) via [cheatography.com/27542/cs/8008/](http://www.cheatography.com/adyg/cheat-sheets/cakephp-3-bake)

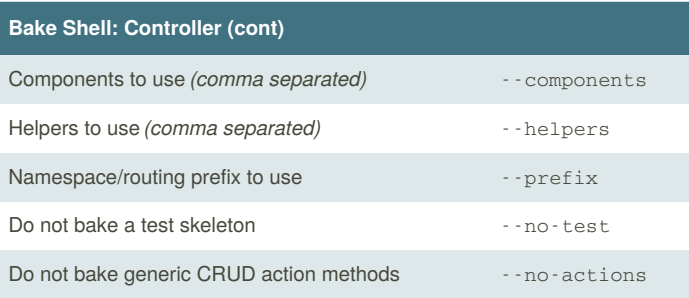

*<name>* is the name of the controller to bake, and you may use *Plugin.name* to bake controllers into plugins (optional).

### **Version Control**

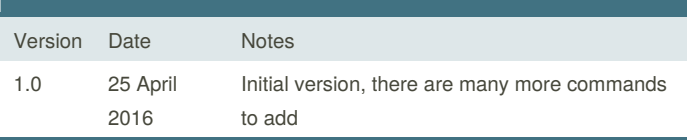

*This will be updated each time we add new content to the cheat sheet.*

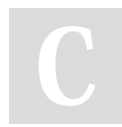

By **Ady G** (AdyG) [cheatography.com/adyg/](http://www.cheatography.com/adyg/)

Not published yet. Last updated 25th April, 2016. Page 3 of 3.

Sponsored by **CrosswordCheats.com**

Learn to solve cryptic crosswords! <http://crosswordcheats.com>